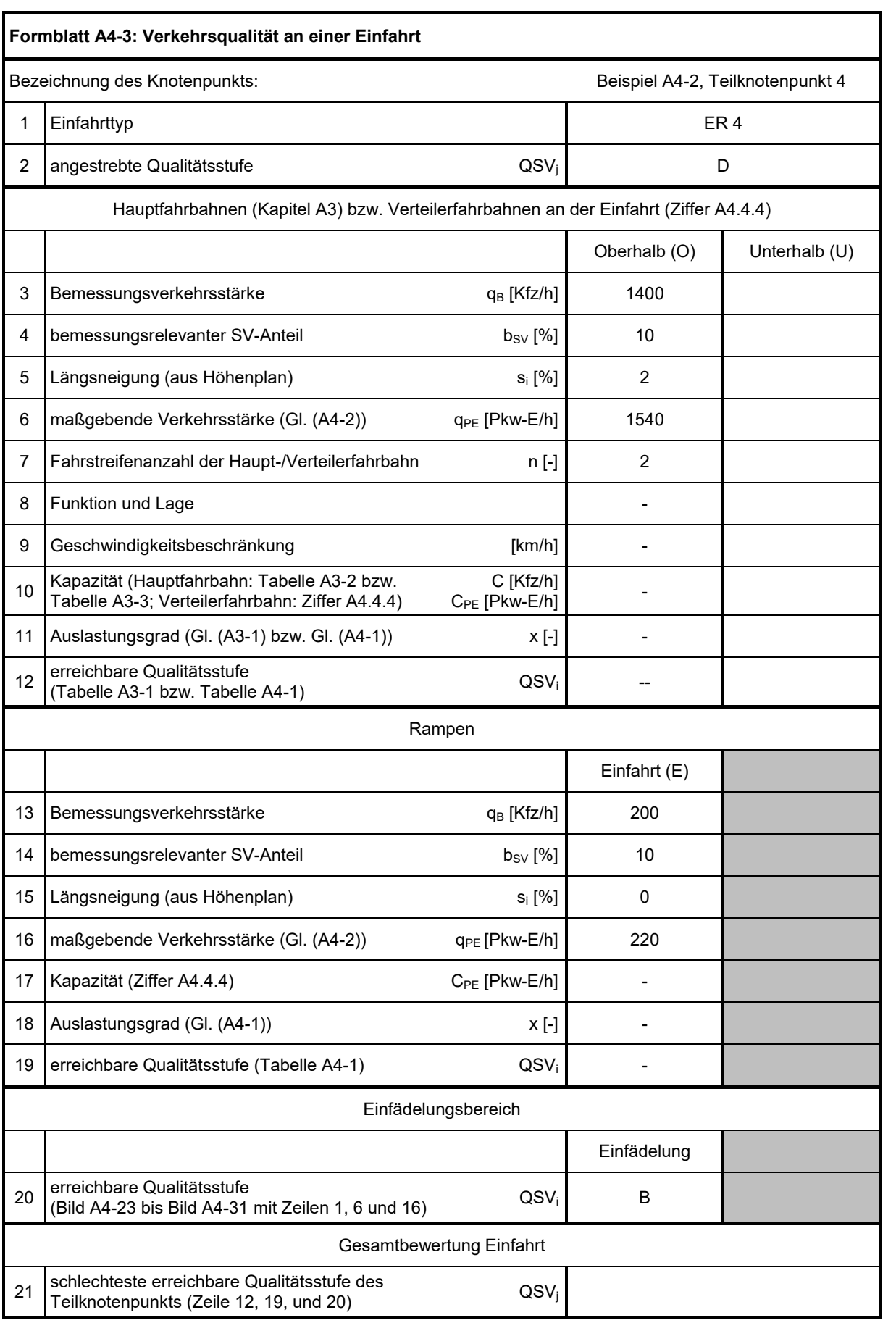

Die Qualitätsstufe des Verkehrsablaufs an Teilknotenpunkt 4 wird mit Formblatt A4-3 ermittelt. Dabei wird gemäß Kapitel A4 die Verkehrsqualität für die zwei relevanten Bereiche Einfädelungsbereich und Verteilerfahrbahn unterhalb des Einfädelungsbereichs bewertet. Eine gesonderte Bewertung der Verteilerfahrbahn oberhalb der Einfahrt (**Zeile 10 bis 12**, linke Spalte) sowie der Einfahrrampe (**Zeile 17 bis 19**, linke Spalte) ist nicht erforderlich, da es sich um den Einfahrttyp ER 4 handelt (gemäß Kapitel A4 nur bei den Einfahrttypen E 1\* und ER 2 erforderlich).

Gemäß Kapitel A4 wird der vorliegende Einfahrttyp ER 4 wie der Einfahrttyp E 1-2 mit linksliegender Einfahrt behandelt.

Zur Ermittlung der Verkehrsqualität im Einfädelungsbereich ist es erforderlich, die Verkehrsstärke auf der Verteilerfahrbahn oberhalb des Einfädelungsbereichs (**Zeile 3**) und in der Einfahrrampe (**Zeile 13**) mit Gleichung (A4-2) umzurechnen (**Zeile 6 und 16**). Dabei ist zu berücksichtigen, dass (aufgrund der Behandlung des Einfahrttyps ER 4 als Einfahrttyp E 1-2 mit linksliegender Einfahrt) die von rechts einmündende zweistreifige Verbindungsrampe als Verteilerfahrbahn oberhalb des Einfädelungsbereichs und die von links einmündende einstreifige Verbindungsrampe als Einfahrrampe behandelt wird. Da weder die Verteilerfahrbahn noch die Einfahrrampe Längsneigungen von über 2 % aufweisen (**Zeile 5 und 15**), wird für die Umrechnung ein Gleichwert g<sub>PE</sub> von 2,0 Pkw-E/Kfz verwendet. Für die maßgebende Verkehrsstärke auf der Verteilerfahrbahn oberhalb des Einfädelungsbereichs (**Zeile 6**) ergibt sich unter Berücksichtigung des bemessungsrelevanten SV-Anteils (**Zeile 4**) somit:

$$
q_{PE,O}
$$
 = 1400 +  $\frac{10}{100}$  · 1400 · (2 – 1) = 1540 Pkw – E/h

Die Umrechnung der Verkehrsstärke in der Einfahrrampe (**Zeile 16**) erfolgt analog.

Damit kann die Qualitätsstufe des Verkehrsablaufs im Einfädelungsbereich von Teilknotenpunkt 4 unter Verwendung der Verkehrsstärken in **Zeile 6 und 16** aus Bild A4-23 (Einfahrttyp ER 4 als Einfahrttyp E 1-2 mit linksliegender Einfahrt) abgelesen und in **Zeile 20** eingetragen werden.

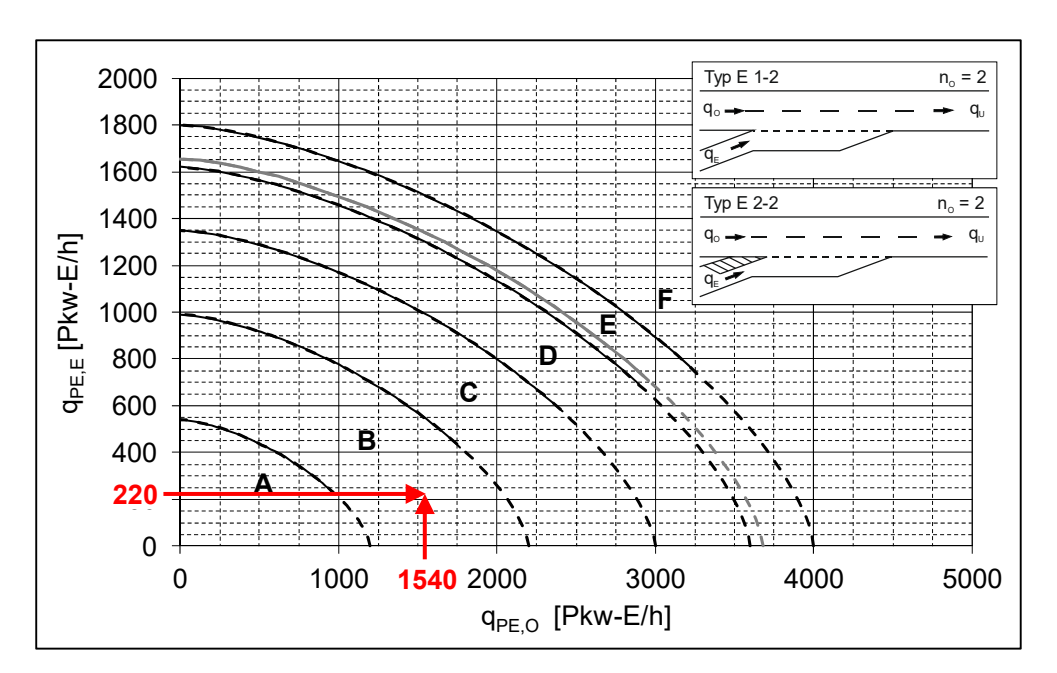

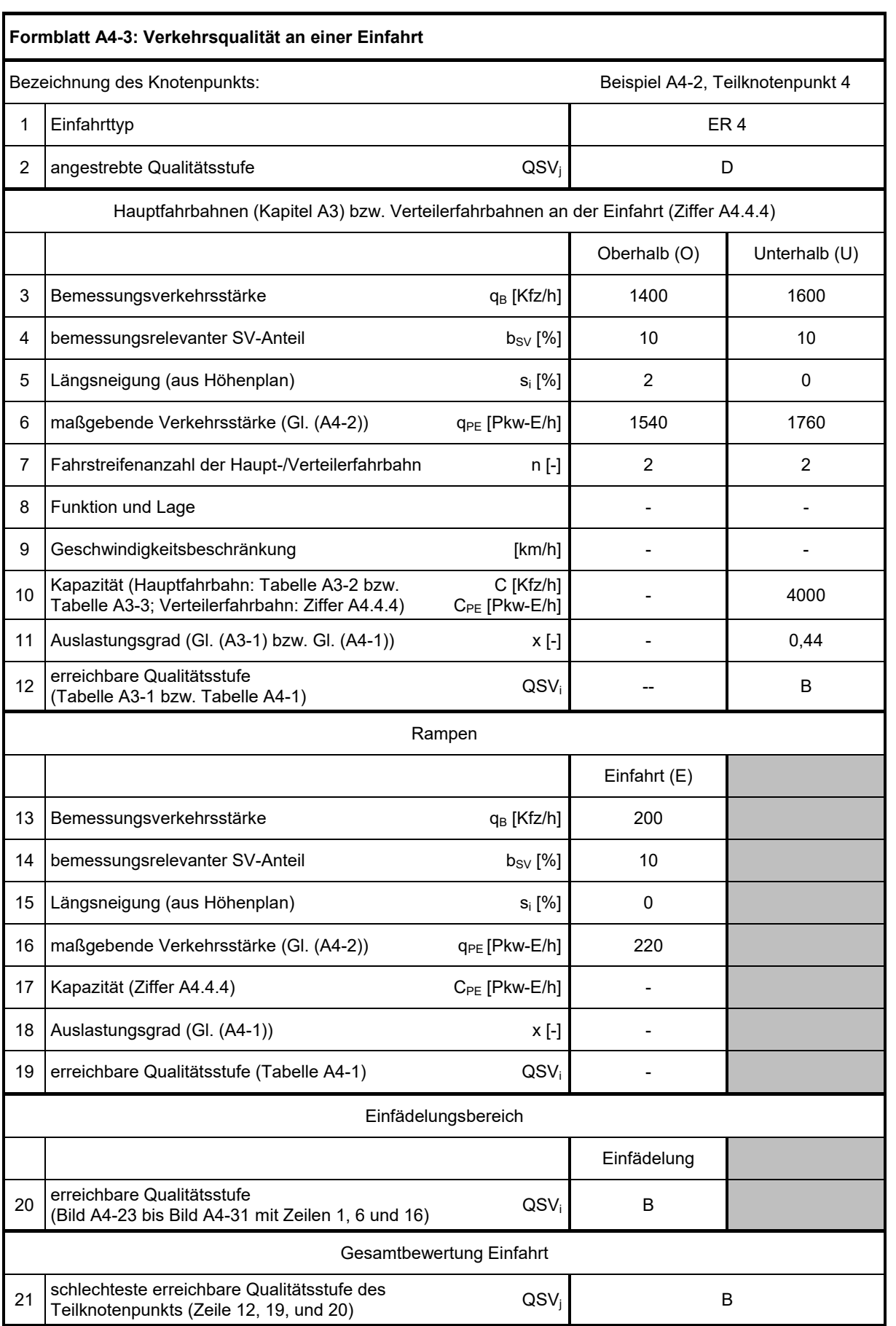

Die Kapazität einer zweistreifigen Verteilerfahrbahn wird gemäß Kapitel A4 mit C<sub>PE,U</sub> = 4000 Pkw-E/h angesetzt (**Zeile 10**). Der Auslastungsgrad (**Zeile 11**) wird anschließend nach Gleichung (A4-1) ermittelt:

Zur Ermittlung der Verkehrsqualität der zweistreifigen Verteilerfahrbahn unterhalb des Einfädelungsbereichs ist es erforderlich, die Verkehrsstärke auf der Verteilerfahrbahn unterhalb des Einfädelungsbereichs (**Zeile 3**) mit Gleichung (A4-2) umzurechnen (**Zeile 6**). Die Umrechnung erfolgt unter Berücksichtigung des bemessungsrelevanten SV-Anteils (Zeile 4) und der Längsneigung von 0 % (Zeile 5) mit einem Gleichwert g<sub>PE</sub> von 2 Pkw-E/Kfz:

$$
q_{PE,U} = 1600 + \frac{10}{100} \cdot 1600 \cdot (2 - 1) = 1760 \text{ Pkw} - \text{E/h}
$$

$$
x_U = \frac{1760}{4000} = 0,44
$$

Nach Tabelle A4-1 ergibt sich für Verteilerfahrbahn unterhalb des Einfädelungsbereichs damit die Qualitätsstufe B.

Da sowohl für die Verteilerfahrbahn unterhalb des Einfädelungsbereichs als auch für den Einfädelungsbereich die QSV B ermittelt wurde, ist diese als erreichbare Qualitätsstufe für den Teilknotenpunkt 4 maßgebend (**Zeile 21**).